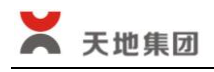

证券代码:000023 证券简称:深天地 A 公告编号:2021—039

# 深圳市天地(集团)股份有限公司

## 关于召开公司 2021 年第一次临时股东大会的通知

本公司及董事会全体成员保证公告内容的真实、准确和完整,没有虚假记载、 误导性陈述或者重大遗漏。

## 一、召开会议的基本情况

1、股东大会届次:2021 年第一次临时股东大会

2、股东大会召集人:公司董事会

公司第九届董事会第二十四次临时会议于 2021 年 10 月 28 日召开,会议审 议通过了关于召开公司 2021 年第一次临时股东大会有关事宜的提案, 现予以通 知。

3、本次会议召开的合法、合规性:

本次股东大会所列明的提案内容属于股东大会职权范围,有明确议题和具体 决议事项。本次股东大会会议召开符合有关法律、行政法规、部门规章、规范性 文件、深圳证券交易所业务规则和公司章程等的规定。本次会议的召开无需相关 部门批准或履行必要程序。

4、会议召开日期和时间:

(1)现场会议召开时间:2021 年 11 月 16 日(星期二)下午 14:30;

(2)网络投票时间:

通过深圳证券交易所交易系统进行网络投票的时间为 2021 年 11 月 16 日的 交易时间,即 9:15~9:25, 9:30~11:30 和 13:00~15:00;

通过深圳证券交易所互联网投票系统投票的时间为 2021 年 11 月 16 日(现 场股东大会召开当日)上午 09:15,结束时间为 2021 年 11 月 16 日(现场股东 大会召开当日)下午 15:00。

5、会议的召开方式:

本次股东大会采取现场表决与网络投票相结合的方式。公司将通过深圳证券 交易所交易系统和互联网投票系统(http://wltp.cninfo.com.cn)向全体股东 提供网络形式的投票平台,股东可以在网络投票时间内通过上述系统行使表决权。 公司股东只能选择现场投票(现场投票可以委托代理人代为投票)和网络投票中 的一种表决方式,同一表决权出现重复投票表决的,以第一次投票表决结果为准。

6、会议的股权登记日:2021 年 11 月 11 日(星期四)

7、出席对象:

(1)在股权登记日持有公司股份的普通股股东或其代理人;

截至 2021 年 11 月 11 日(星期四)下午收市时在中国结算深圳分公司登记 在册的公司全体普通股股东均有权出席股东大会,并可以以书面形式委托代理人 出席会议和参加表决,该股东代理人不必是本公司股东;

(2)本公司董事、监事和高级管理人员;

(3)本公司聘请的律师。

8、会议地点:深圳市南山区高新技术产业园(北区)朗山路东物商业大楼 10 楼会议室

## 二、会议审议事项:

《关于续聘会计师事务所的议案》;

以上提案经公司第九届董事会第二十四次临时会议审议通过,内容详见 2021 年 10 月 30 日在指定媒体刊登的相关公告。

#### 三、提案编码

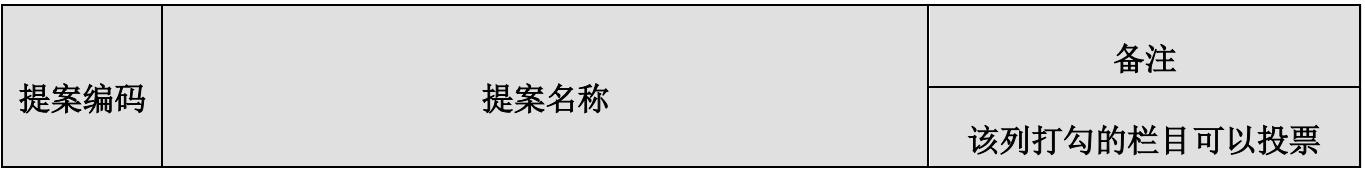

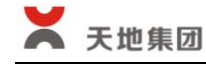

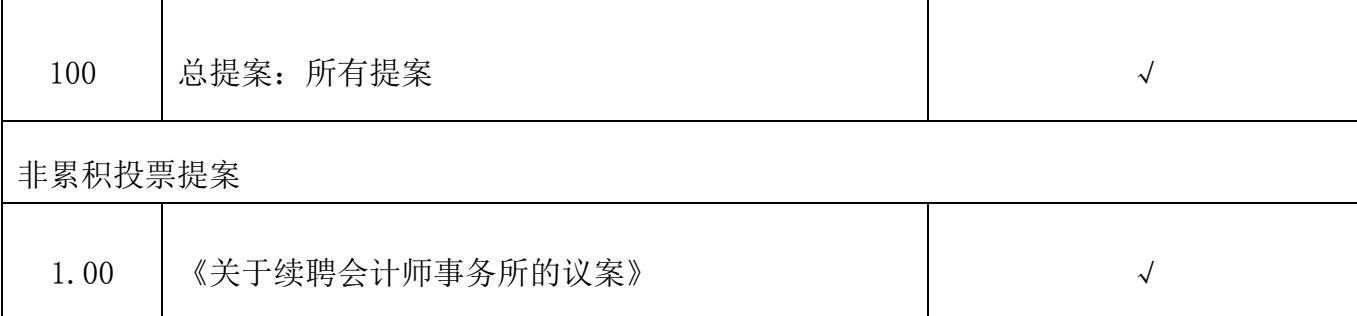

## 四、会议登记等事项:

1、登记时间及登记地点:

凡符合出席会议的股东,请于2021年11月15日(星期一)上午8:30—11:30, 下午 14:00—17:00 持有本人有效身份证、股东帐户卡到深圳市南山区高新技术 产业园(北区)朗山路东物商业大楼 10 楼公司总部办理登记手续。

2、登记方式

(1)个人股东须持本人身份证原件及复印件、股东账户卡原件及复印件进 行登记;

(2)法人股东须持营业执照复印件、法人代表证明及法定代表人授权委托 书、股东账户卡及复印件、出席人身份证及复印件进行登记;

(3)有资格出席但不能出席本次股东大会的股东,可授权委托代理人参加, 委托代理人须持本人身份证原件及复印件、授权委托书原件、委托人身份证及复 印件、委托人股东账户卡及复印件和持股凭证进行登记;

(4)异地股东可以书面信函或传真办理登记。

3、其他事项:

(1)会期半天,食宿及交通费自理。

(2)本公司总部联系地址、电话、传真、联系人:

地址:深圳市南山区高新技术产业园(北区)朗山路东物商业大楼 10 楼 董事会办公室

电话:(0755)86154212

**3** / **7**

传真: (0755) 86154040

邮箱:std000023@vip.163.com

邮政编码: 518057

联系人: 姚之韵、刘国珍

## 五、参加网络投票的具体操作流程

本次股东大会采取现场投票与网络投票相结合的方式。公司将通过深圳证券 交易所交易系统和互联网投票系统(http://wltp.cninfo.com.cn)向全体股东提 供网络形式的投票平台,股东可以在网络投票时间内通过上述系统行使表决权。 参加网络投票时涉及的具体操作内容详见《参加网络投票的具体操作流程》。

## 六、备查文件:

公司第九届董事会第二十四次临时会议决议;

深圳市天地(集团)股份有限公司

## 董 事 会

2021 年 10 月 30 日

附件 1:

### 参加网络投票的具体操作流程

#### 一、网络投票的程序

1、普通股的投票代码与投票简称:投票代码为"360023",投票简称为"天 地投票"。

2、填报表决意见或选举票数。

本次股东大会提案为非累积投票提案,填报表决意见:同意、反对、弃权。

3、股东对总提案进行投票,视为对所有提案表达相同意见。

股东对总提案与具体提案重复投票时,以第一次有效投票为准。如股东先对 具体提案投票表决,再对总提案投票表决,则以已投票表决的具体提案的表决意 见为准,其他未表决的提案以总提案的表决意见为准;如先对总提案投票表决, 再对具体提案投票表决,则以总提案的表决意见为准。

#### 二、通过深交所交易系统投票的程序

1、投票时间:2021 年 11 月 16 日的交易时间,即 9:15-9:25,9:30—11:30 和 13:00 - 15:00。

2、股东可以登录证券公司交易客户端通过交易系统投票。

#### 三、通过深交所互联网投票系统的投票程序

1、互联网投票系统开始投票的时间为 2021 年 11 月 16 日(现场股东大会召 开当日)上午 09:15,结束时间为 2021 年 11 月 16 日(现场股东大会召开当日) 下午 15:00。

2、股东通过互联网投票系统进行网络投票,需按照《深圳证券交易所投资 者网络服务身份认证业务指引》的规定办理身份认证,取得"深交所数字证书" 或"深交所投资者服务密码"。具体的身份认证流程可登录互联网投票系统 [http://wltp.cninfo.com.cn](http://wltp.cninfo.com.cn/) 规则指引栏目杳阅。

3 、 股 东 根 据 获 取 的 服 务 密 码 或 数 字 证 书 , 可 登 录

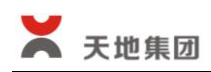

[http://wltp.cninfo.com.cn](http://wltp.cninfo.com.cn/) 在规定时间内通过深交所互联网投票系统进行投 票。

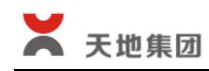

附件 2:

# 授权委托书

兹全权委托 先生(女士)代表本人出席深圳市天地(集团)股份有 限公司 2021 年第一次临时股东大会,并按照下列指示行使表决权:

委托人姓名: 李托人姓名: 李托人姓名: 委托人身份证号码: 李托人身份证号码: 委托人股东帐号: 李书 医关节 计有股数: 委托日期: 李达 李家 有效期:

一、委托表决事项:

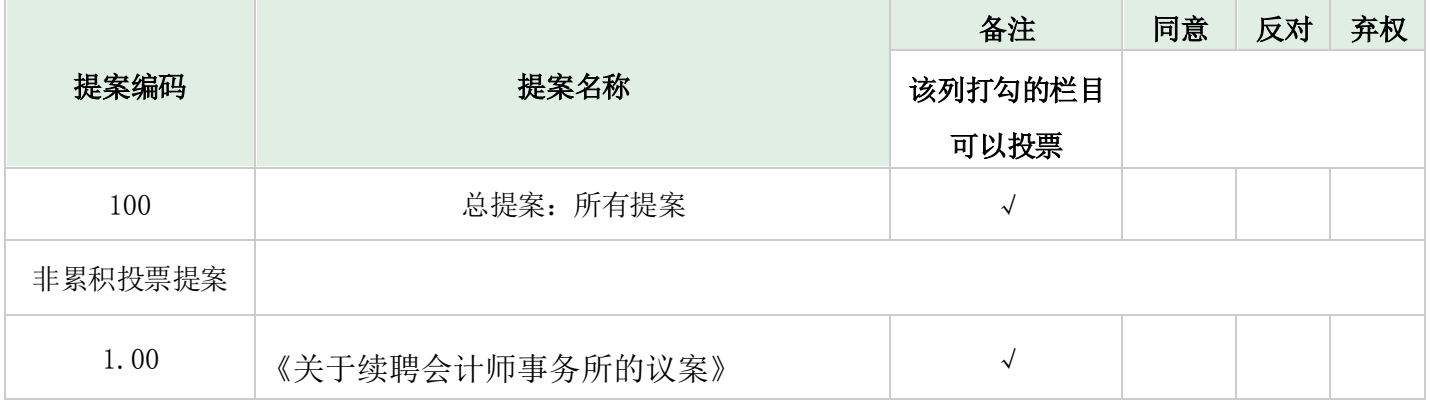

二、若会议有需要股东表决的事项而本人未在本授权委托书中作具体指示的, 受托人 □ 有权 □ 无权按照自己的意思行使表决权。

年 月 日